## 학위과정(프로그램) 최종 변경 및 승인 KLAS 매뉴얼 (학과관리자용)

## 1. PD교수 승인방법 : 학위과정(프로그램) 최종변경 승인 화면

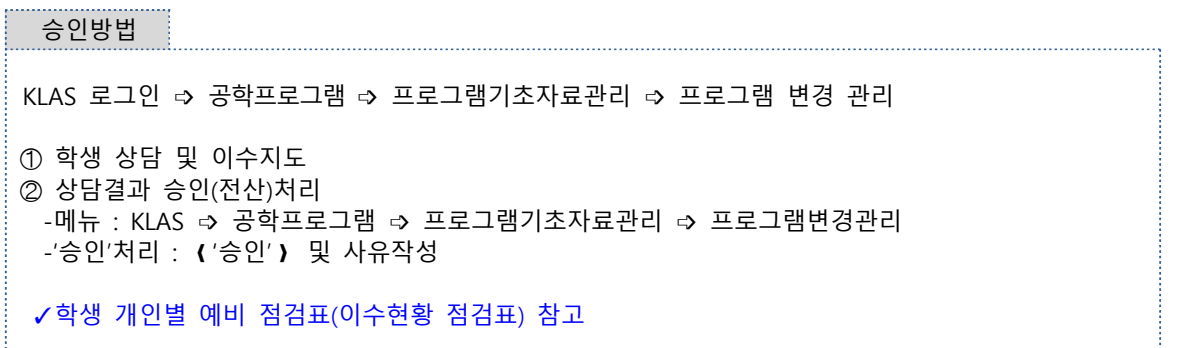

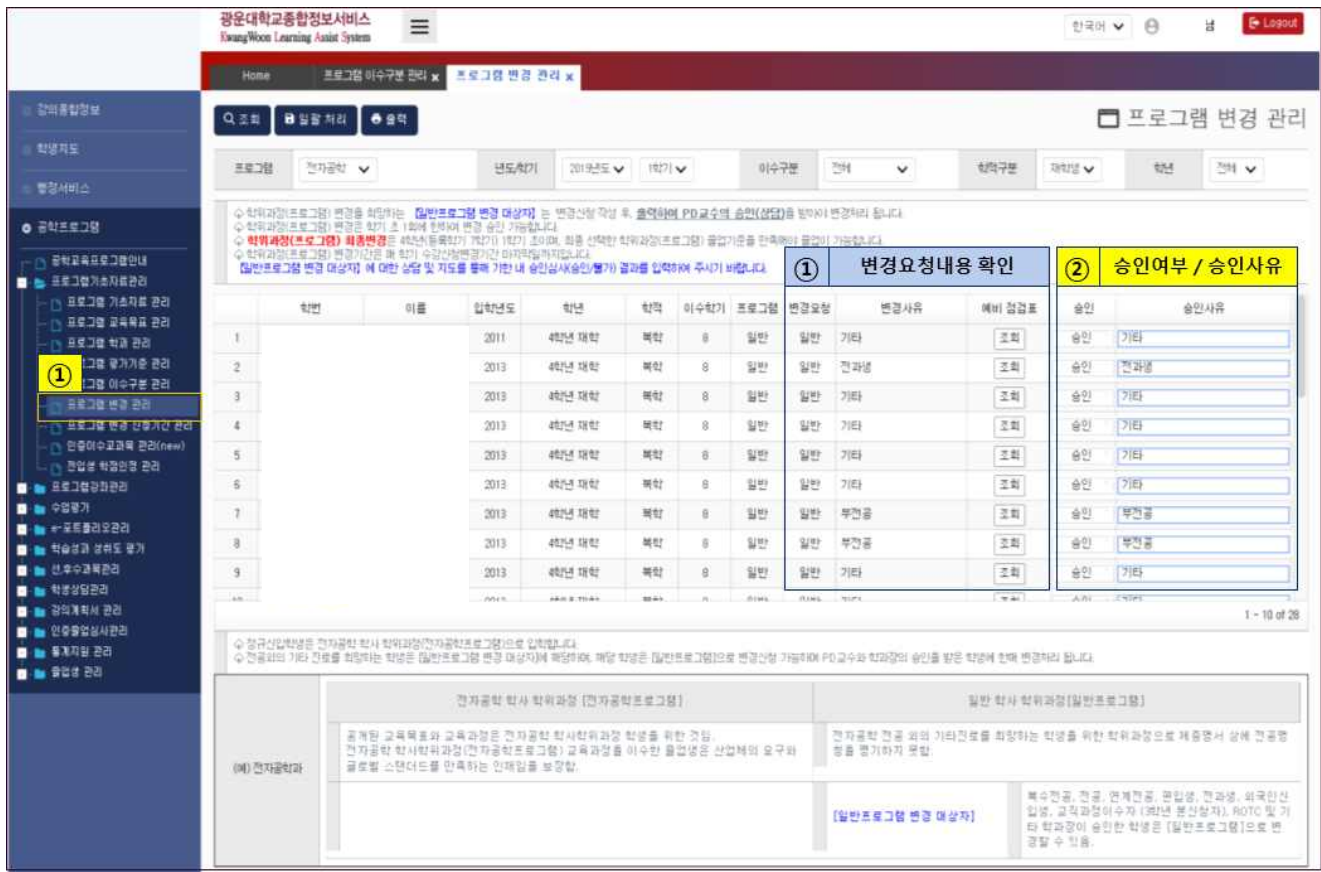

### 2. PD교수/PA직원 : 학위과정(프로그램) 최종변경 조회 화면

#### 신청안내 및 결과통보

➀ 해당 대상자 신청 및 상담 안내 ➁ 학과로 신청서(원본) 수합(전산 승인여부 확인) ➂ 센터로 최종변경 결과 송부(엑셀다운로드(학과 최종의견반영) / 공문) ➃ 학생 개인별 신청서는 학과에서 보관(해당학기 최종 변경 결과 + 원본) ➄ 프로그램 최종변경 결과 공지 및 통보(게시판 및 SNS발송) ✓학생이 신청서 '인쇄' 후에는 프로그램 변경이 불가합니다. 잘못 출력하여 기한 내 프로그램 변경을 희망하는 경우, 별도의 변경신청서 양식(오프라인 양식)에 다시 작성하여 제출할 수 있도록 안내하여 주시기 바랍니다. ('학과의 최종의견' 공문 제출 시, 학생의 신청서 첨부 바람) ✓제출양식 : ②대상 학생 선택 후, 【엑셀다운로드】 하시고, <학과 최종 의견란(공학/일반)> 반영

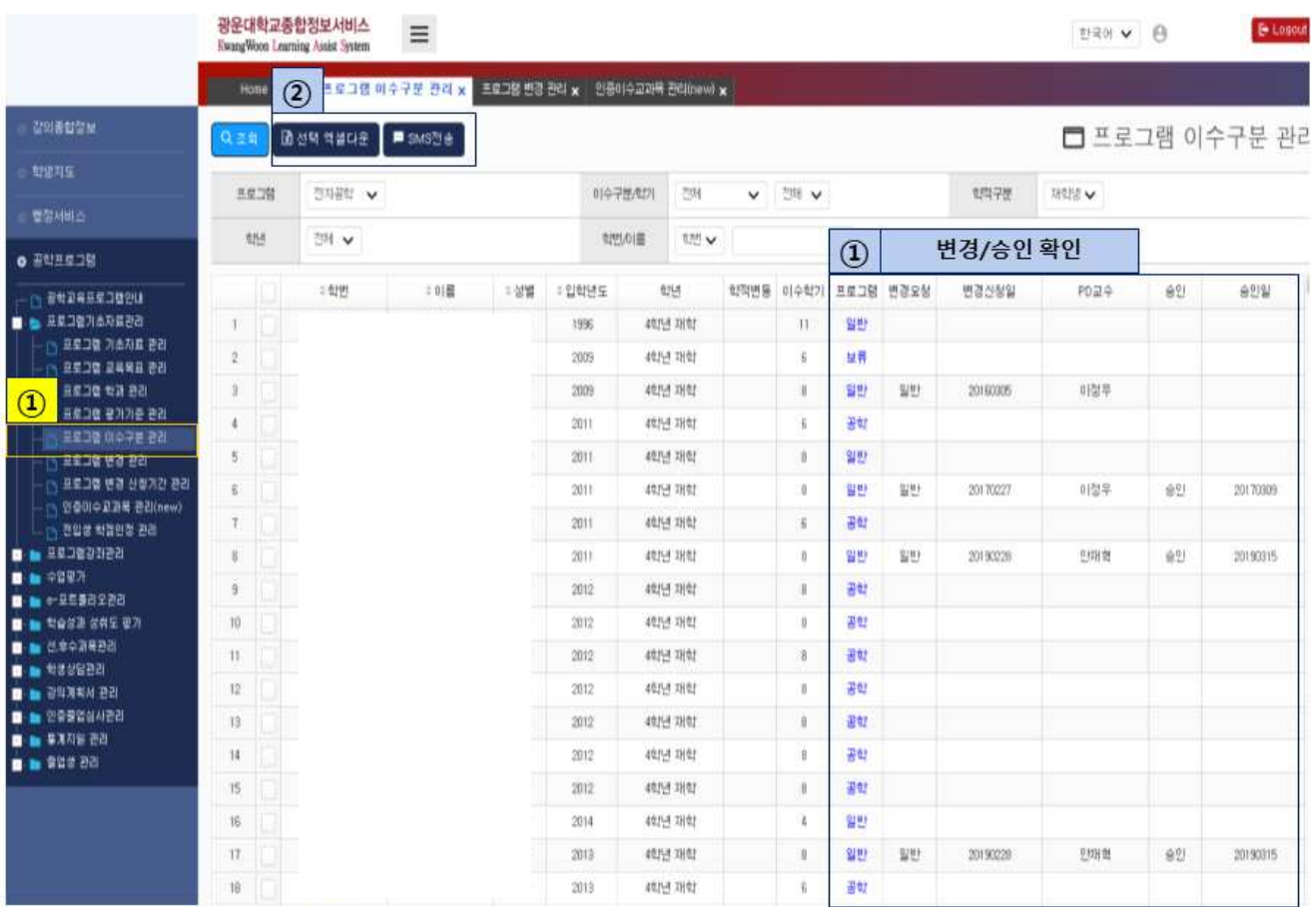

# 교육혁신원 공학교육혁신센터 육혁신원 공학교육혁신센터<br><sup>(문 의 : 02-940-5781~2)</sup>